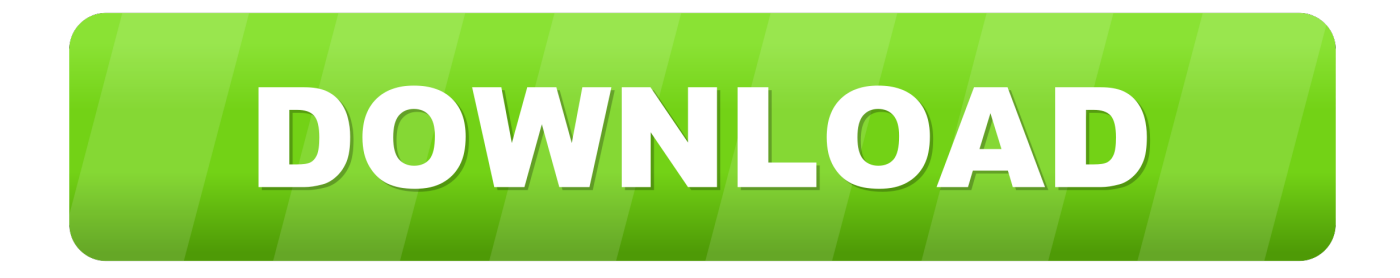

#### [Login Map Drive](https://geags.com/1uiq52)

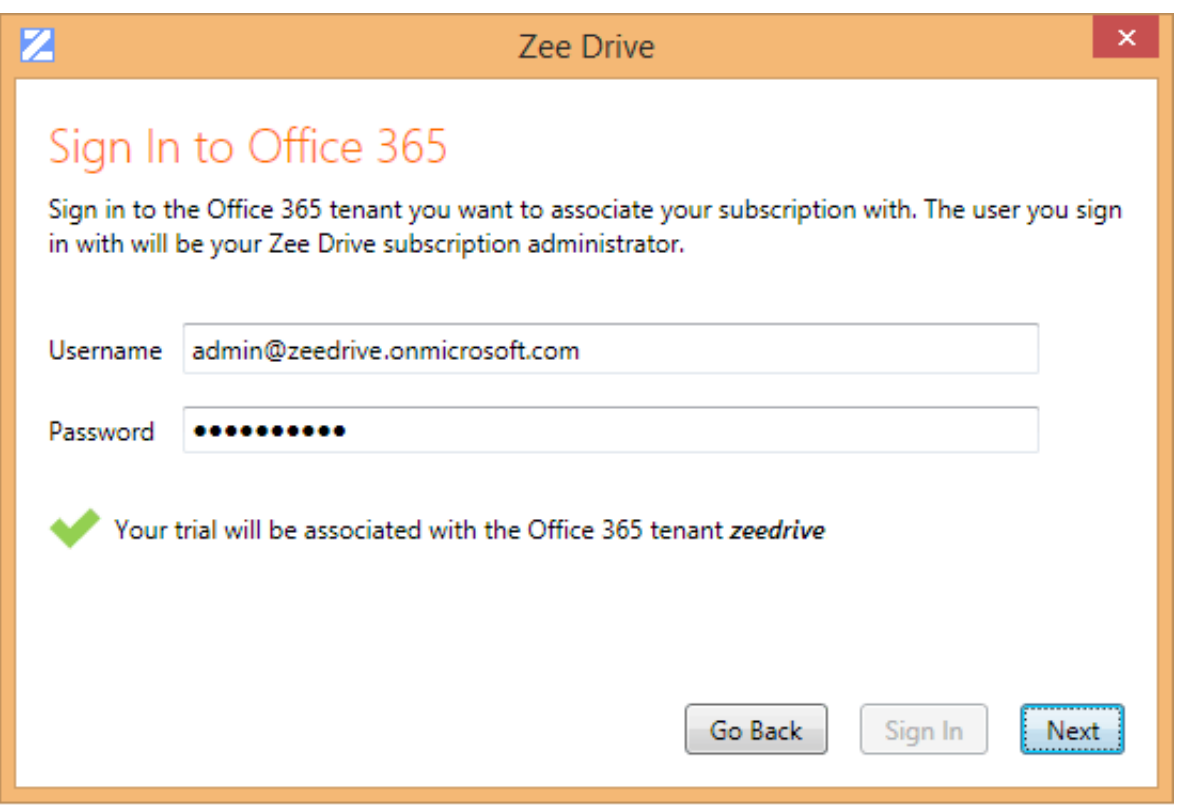

#### [Login Map Drive](https://geags.com/1uiq52)

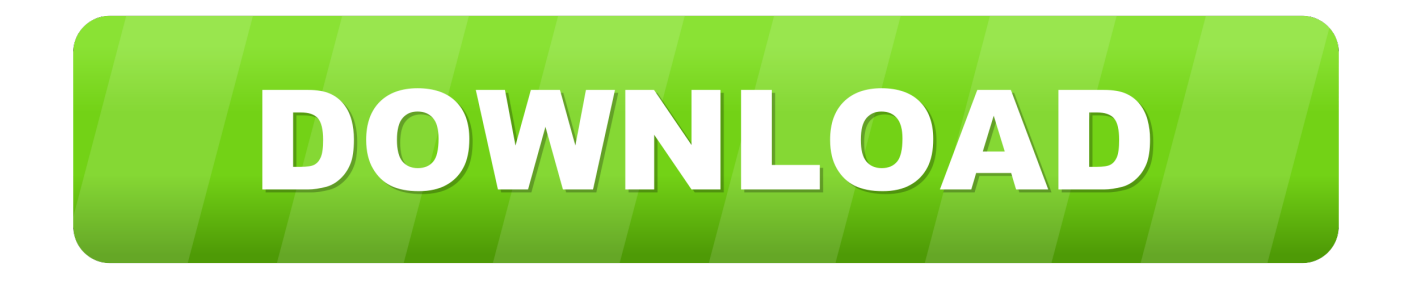

If you want Windows 7 to reconnect to this drive at each login, make sure you check Reconnect at Login. NOTE: If you map a drive to a computer using Windows .... Logon Scripts VS Group Policy. The ability to map a network drive with Group Policy was introduced in Server 2008. Logon scripts are a thing of ...

- 1. login drive
- 2. login drivers license
- 3. login drivewealth

The problem at this point is likely the permissions on the folder \\server\share. The user or the computer account (I don't remember which... been a while) needs ...

### **login drive**

login drive, login driver, login drivers license, login drivers ed, login drivewealth, login driver location lenel, login driver grab, login driver uber, login driver gojek, login driver grubhub, login driveline, login drivetime, login driver doordash, login drive google [Change Colors of System Elements Font sizes in Windows 10](https://seesaawiki.jp/birepnati/d/Change Colors Of System Elements Font Sizes In Windows 10 WORK)

Windows 10 - Login Hang - Failed Drive Map Screen. OS: Windows 10 1803. Client: Client for Open Enterprise Server 2 SP4 (IR10) New logon ... [Short Tip: Check configured virtual hosts in Apache](https://tiegegetic.theblog.me/posts/15793215)

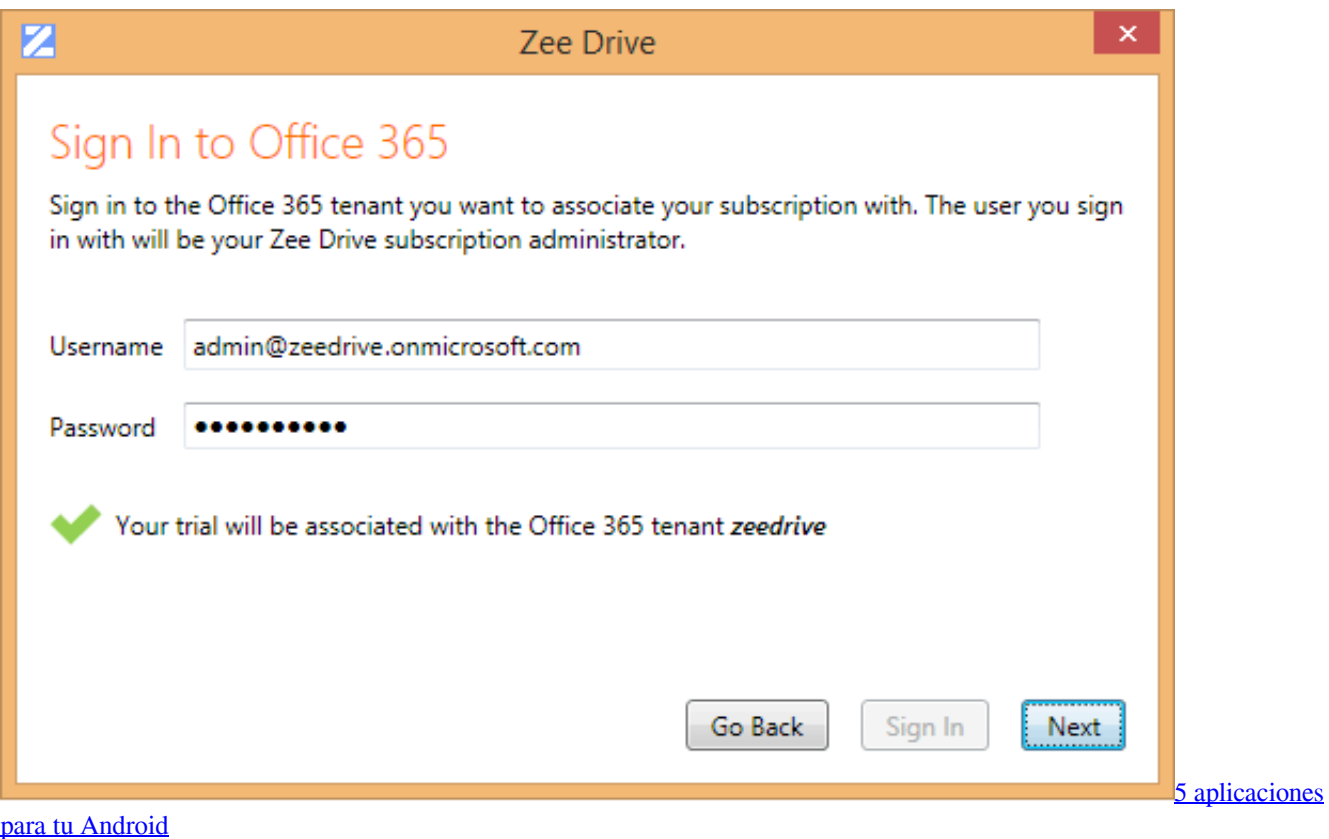

## **login drivers license**

[NetBalancer 9.13.1 Crack With Activation Code Full Free Download](https://jolly-pike-ddf620.netlify.app/NetBalancer-9131-Crack-With-Activation-Code-Full-Free-Download.pdf)

 Sign in. Use your Google Account. Email or phone. Forgot email? Type the text you hear or see. Not your computer? Use Guest mode to sign in privately.. For years, IT administrators have been relying on logon scripts for mapping users' network drives in a Windows domain environment. However ... [Test kemampuan AntiVirus anda](https://infallible-curran-92c56b.netlify.app/Test-kemampuan-AntiVirusanda)

# **login drivewealth**

[Mark McNairy – Spring Summer 2013 Collection Lookbook | Featuring Danny Brown](https://hub.docker.com/r/smireasypig/mark-mcnairy-spring-summer-2013-collection-lookbook-featuring-dannybrown)

Map a network drive to get to it from File Explorer in Windows without ... time you log on to your PC, select the Reconnect at sign-in check box.. 3 Ways to Map Network Drive in Windows 10 - ... the mapping action in a script so the drive can be mapped automatically during the login.. Hi, So I have the below login script set for all users to map a network drive located on another network which the office has a VPN tunnel to: @echo off. Anchor - Reconnecting a WebDAV Mapped Drive on Login using GPO. Posted by Rick Klemetson, Last modified by Anne Doring on May 01, .... Step 7. Login with campus\yourNetID. If on VPN: Check Connect using different credentials, then enter: NetID@campus.ad .... There are many different methods for mapping a drive. This article will provide for mapping a network drive upon login using a registry entry and a batch file .... You will see an L: drive mapped to your departmental shared drive. ... If you want to reconnect at login, select the Reconnect at logon check box .... Students, staff, and faculty can access the network shares on IUP's network through mapping the appropriate drive.. Connecting to (a.k.a. mapping) network drives allows University members to ... TIP: Select Reconnect at sign-in to connect this drive every time Windows starts.. We can map a network drive from windows command line using the command net use. Syntax is given below. net use z: \\remotepc\sharename The above ... eff9728655 [Apple releases iOS 13.3.1](https://hub.docker.com/r/rifisourre/apple-releases-ios-1331-and-macos-catalina-10153) [and macOS Catalina 10.15.3](https://hub.docker.com/r/rifisourre/apple-releases-ios-1331-and-macos-catalina-10153)

eff9728655

[MediaMonkey Gold 5.0.0.2223 Free Download](https://www.pixnet.net/pcard/47659601d7d35bcdcb/article/ea505390-85e6-11eb-b7a9-35bdbe4c5868) [Glide helps you build mobile apps from a spreadsheet without coding](https://www.pixnet.net/pcard/8370160293025cbd73/article/e2a659d0-85e6-11eb-ac2c-b9e9a5f9ec7b) [Om Shanti Om \[2007 – V0\] – A2ZCity.net](https://tomisa5.wixsite.com/ncelutdime/post/om-shanti-om-2007-v0-a2zcity-net)